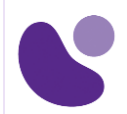

# Enterprise

# **Implementing Cisco Enterprise Wireless Networks**

### **Objectifs**

A l'issue de ce cours, le stagiaire sera en mesure d'atteindre ses objectifs :

1.Implémentez les paramètres réseau pour fournir une infrastructure réseau sans fil sécurisée

2.Résoudre les problèmes de sécurité liés à l'infrastructure de réseau sans fil 3.Mettre en œuvre un client sans fil sécurisé et résoudre les problèmes de connectivité du client sans fil

4.Implémenter et dépanner la QoS dans les réseaux sans fil

5.Mettre en œuvre et dépanner des capacités avancées dans les services de réseau sans fil

## **Public Concerné**

- Ingénieurs réseau sans fil
- Ingénieurs commerciaux
- Concepteurs de réseaux

### **Pré-requis**

Avant de suivre ce cours, le stagiaire doit posséder les compétences et les connaissances suivantes :

- Connaissance générale des réseaux
- Connaissance générale des réseaux sans fil
- Connaissances de routage et de commutation
- [Implementing and Operating Cisco Enterprise Network Core Technologies \(ENCOR\)](https://www.learneo.fr/implementing-and-operating-cisco-enterprise-network-core-technologies-encor.html)
- [Understanding Cisco Wireless Foundations \(WLFNDU\)](https://www.learneo.fr/understanding-cisco-wireless-foundations-wlfndu.html)

Pour vérifier vos connaissances préalables, merci d'effectuer ce test de prérequis :

#### [Test prérequis ENWLSI](https://www.proprofs.com/quiz-school/ugc/story.php?title=copy-of-prrequis-enwlsi1d)

**Pour plus d'informations [: info@learneo.fr](mailto:info@learneo.fr) ou 01 53 20 37 00**

**CCDA, CCDP, CCIE, CCIP, CCNA, CCNP, Cisco, Cisco IOS, Cisco Systems, the Cisco Systems logo, and Networking Academy are registered trademarks or trademarks of Cisco Systems, Inc. and/or its affiliates in the U.S. and certain other countries. All other trademarks mentioned in this Web site are the property of their respective owners.**

# **ENWLSI**

**5 Jours**

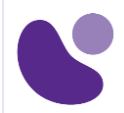

### **Plan du cours détaillé**

- 1. Sécurisation et dépannage de l'infrastructure de réseau sans fil (Objectif 1, 2)
	- 1.1. Implémentez un accès sécurisé aux WLC et aux points d'accès
	- 1.2. Configurer le réseau pour l'authentification du point d'accès 802.1X
	- 1.3. Utilisez Cisco DNA Center pour le contrôleur et l'installation automatique AP
	- 1.4. Mettre en œuvre Cisco Prime Infrastructure
	- 1.5. Définir les techniques de dépannage réseau
	- 1.6. Résoudre les problèmes de jonction de point d'accès
	- 1.7. Surveillez le réseau sans fil
- 2. Implémentation et dépannage de la connectivité client sécurisée (Objectif 3)
	- 2.1. Configurez Cisco WLC pour l'authentification du client sans fil 802.1x
	- 2.2. Configurer le client sans fil pour l'authentification 802.1X
	- 2.3. Configurer un LAN sans fil pour FlexConnect
	- 2.4. Mettre en œuvre des services clients dans le réseau sans fil
	- 2.5. Configurez Cisco WLC pour l'authentification Web centralisée
	- 2.6. Configurez l'authentification Web centrale sur Cisco ISE
	- 2.7. Implémenter BYOD
	- 2.8. Mettre en œuvre des services d'invité en fonction de l'emplacement
	- 2.9. Dépanner la connectivité client
	- 2.10.Décrire les problèmes qui affectent les performances du client
	- 2.11. Surveiller les clients sans fil
- 3. Implémentation et dépannage de la QoS dans les réseaux sans fil (Objectif
	- 4)
	- 3.1. Implémenter la QoS dans le réseau sans fil
	- 3.2. Configurez Cisco WLC pour prendre en charge le trafic vocal
	- 3.3. Optimiser l'utilisation sans fil sur Cisco WLC
	- 3.4. Implémenter Cisco AVC dans le réseau sans fil
	- 3.5. Mettre en œuvre des services de multidiffusion
	- 3.6. Implémenter le service mDNS
	- 3.7. Implémenter Cisco Media Stream
	- 3.8. Résoudre les problèmes de QoS sur le réseau sans fil
	- 3.9. Résoudre les problèmes de mDNS
	- 3.10. Résoudre les problèmes de flux multimédia
- 4. Implémentation et dépannage des services réseau sans fil avancés (Objectif
	- 5)
	- 4.1. Implémenter les services de localisation de base sur l'infrastructure Cisco Prime
	- 4.2. Implémenter l'hyperlocation dans le réseau sans fil

#### **Pour plus d'informations [: info@learneo.fr](mailto:info@learneo.fr) ou 01 53 20 37 00**

**CCDA, CCDP, CCIE, CCIP, CCNA, CCNP, Cisco, Cisco IOS, Cisco Systems, the Cisco Systems logo, and Networking Academy are registered trademarks or trademarks of Cisco Systems, Inc. and/or its affiliates in the U.S. and certain other countries. All other trademarks mentioned in this Web site are the property of their respective owners.**

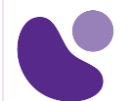

- 4.3. Implémenter des services de détection et de localisation sur Cisco CMX
- 4.4. Implémenter Analytics sur Cisco CMX
- 4.5. Implémenter les services de présence sur Cisco CMX
- 4.6. Surveillez et localisez les périphériques escrocs avec Cisco Prime Infrastructure et Cisco CMX
- 4.7. Surveillez et détectez les clients sans fil avec Cisco CMX et Cisco DNA Center
- 4.8. Exécutez Analytics sur les clients sans fil
- 4.9. Dépannez l'exactitude d'emplacement avec l'hyperlocation de Cisco
- 4.10. Surveillez et gérez les interférences RF sur Cisco WLC
- 4.11. Surveiller et gérer les interférences RF sur Cisco Prime Infrastructure et Cisco CMX

### **Laboratoire**

- Familiarisation avec le laboratoire (Base Learning Lab) (Objectif 1)
- Configurez l'accès de gestion sécurisé pour les contrôleurs LAN sans fil Cisco (WLC) et les points d'accès (AP) (Objectif 1)
- Ajouter des périphériques réseau et des ressources externes à l'infrastructure Cisco Prime (Objectif 1)
- Capturez une authentification AP réussie (Objectif 2)
- Mettre en œuvre des services d'authentification, d'autorisation et de comptabilité (AAA) pour les WLAN en mode central (Objectif 2)
- Implémenter les services AAA pour les réseaux locaux sans fil (WLAN) en mode FlexConnect (Objectif 2)
- Configurer les services invités dans le réseau sans fil (Objectif 2)
- Configurer Bring Your Own Device (BYOD) dans le réseau sans fil (Objectif 2)
- Capturez les authentifications client réussies (Objectif 2)
- Configurer la QoS dans le réseau sans fil pour les services voix et vidéo (Objectif 4)
- Configurez la visibilité et le contrôle des applications Cisco (AVC) dans le réseau sans fil (Objectif 4)
- Capturez le marquage de trafic QoS réussi sur le réseau sans fil (Objectif 4)
- Configurer, détecter et localiser les services sur Cisco CMX (Objectif 5)
- Identifier les clients sans fil et les menaces de sécurité (Objectif 2)

### **Evaluation**

L'évaluation par le formateur oralement chaque jour et auto-évaluation formalisée sur le Moodle. Nous utilisons également un test de positionnement au début et à la fin de la formation pour évaluer de manière exhaustive les connaissances de nos stagiaires. Ce processus nous permet de mesurer la progression individuelle et d'adapter notre approche pédagogique pour garantir une expérience d'apprentissage optimale.

**Pour plus d'informations [: info@learneo.fr](mailto:info@learneo.fr) ou 01 53 20 37 00**

**CCDA, CCDP, CCIE, CCIP, CCNA, CCNP, Cisco, Cisco IOS, Cisco Systems, the Cisco Systems logo, and Networking Academy are registered trademarks or trademarks of Cisco Systems, Inc. and/or its affiliates in the U.S. and certain other countries. All other trademarks mentioned in this Web site are the property of their respective owners.**

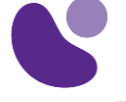

### **Certification Cisco**

Cette formation vous aide à vous préparer à l'examen 300-430 qui permet d'obtenir la certification ENWLSI.

**Pour plus d'informations [: info@learneo.fr](mailto:info@learneo.fr) ou 01 53 20 37 00**

**CCDA, CCDP, CCIE, CCIP, CCNA, CCNP, Cisco, Cisco IOS, Cisco Systems, the Cisco Systems logo, and Networking**  Academy<br>are registered trademarks or trademarks of Cisco Systems, Inc. and/or its affiliates in the U.S. and certain other<br>All other trademarks mentioned in this Web site are the property of their respective owners.